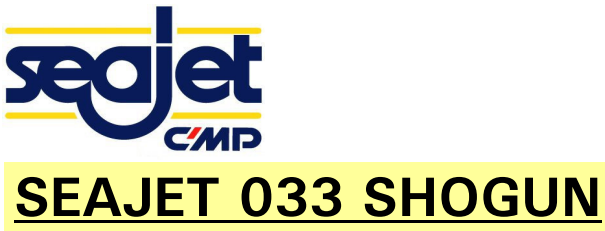

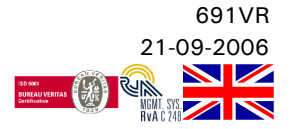

## SEAJET 033 SHOGUN is a high performance, self polishing antifouling paint for all types of pleasure craft.

Advantages include:

- Two coats will last up to two seasons in Northern European waters,
- A maximum speed up to 40 knots,
- Test winning perfomance.

## **TECHNICAL DATA** High performance, tin-free, self-polishing antifouling paint **Type Recommended use** Antifouling for yachts and motorboats. Suitable for drying moorings. Check with our antifouling compatibility table before applying to existing antifoulings **Surface Preparation** Over existing antifouling: High pressure fresh water wash ( $\pm$  200 bar) to remove any fouling and salt. Remove existing antifouling in poor condition. For existing antifouling in good condition, follow guidance on our Antifouling Compatibility Table. Ensure the surface is dry and free of contamination such as salt, grease or oil. Degrease if required using SEAJET BOATWASH. Apply two coats. Apply an extra coat on leading edges, waterline, rudders and stern gear. Antifoulings should only be wet sanded or chemically stripped. Never burn-off or dry sand old antifoulings. Fiberglass/Steel: First, apply primers Seajet 011 or Seajet 117. Wood: First, apply Seajet 011. Aluminium: DO NOT USE SEAJET 033 SHOGUN on aluminium surfaces.

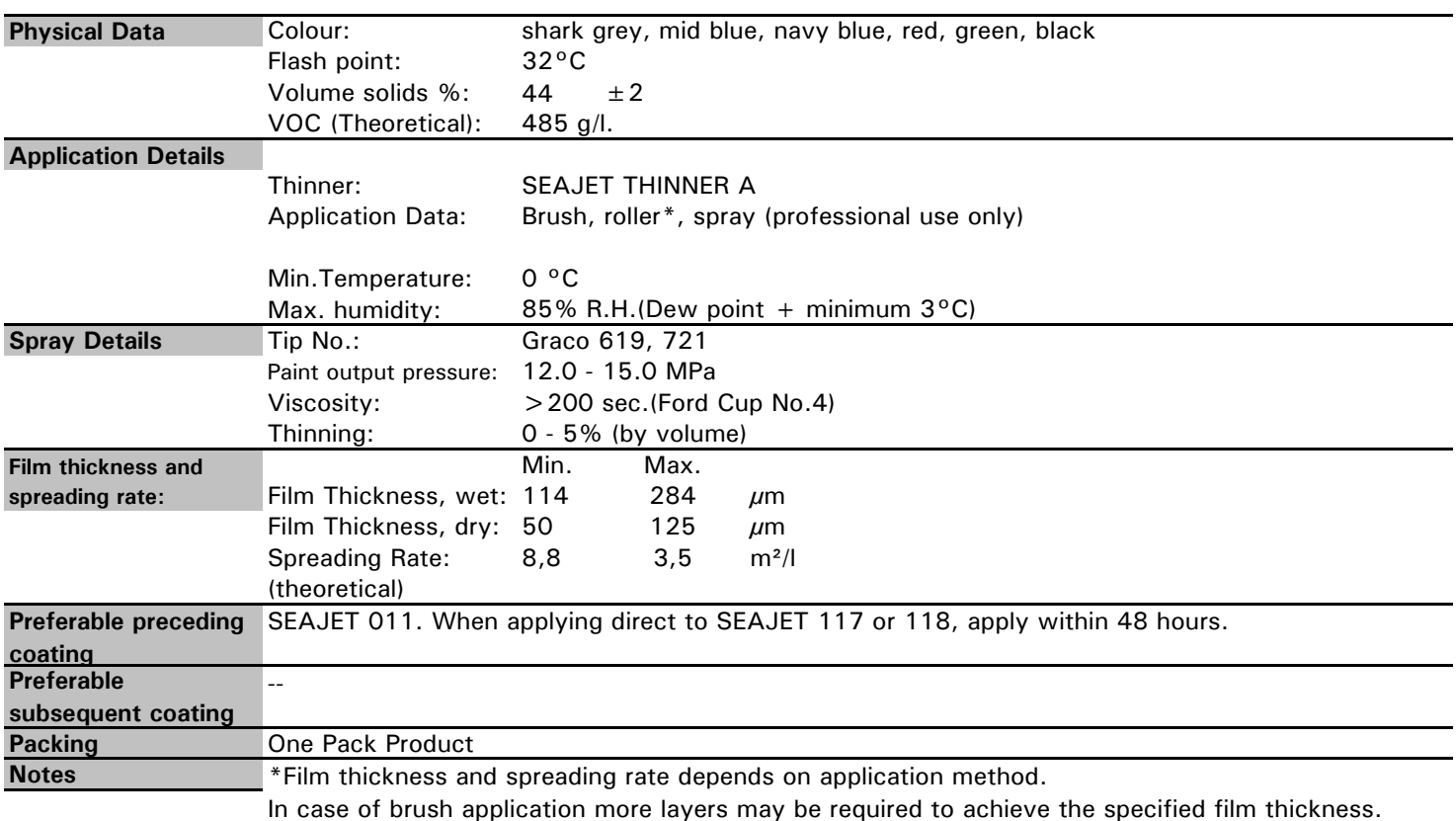

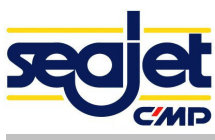

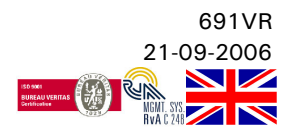

## Coating data

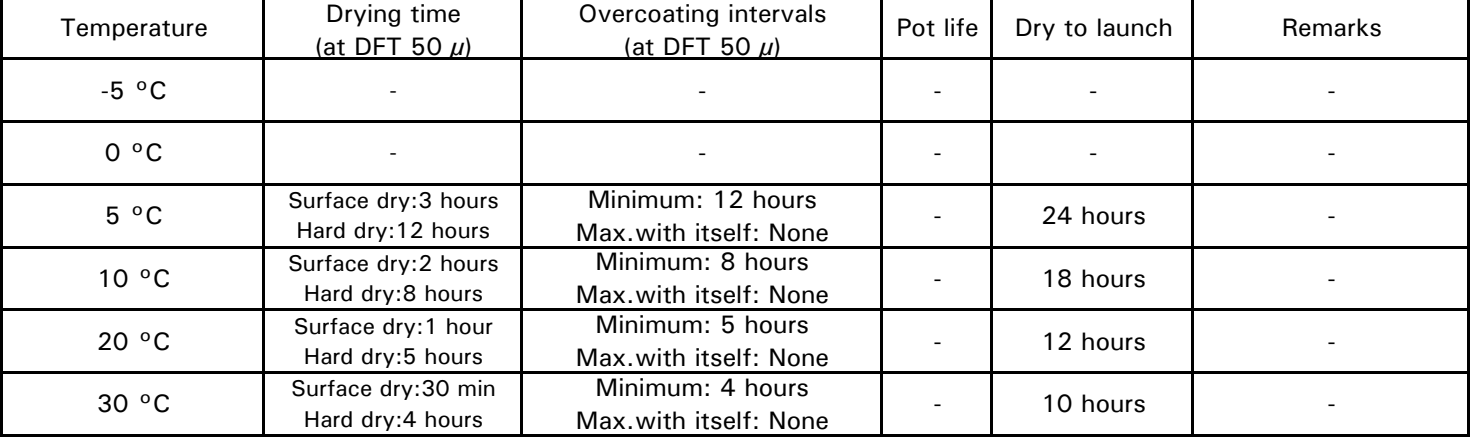

Note: Drying times and overcoating intervals will increase with increasing film thickness applied. Before re-coating, always check that the existing paint film is 'through' dry.

If Health, Safety and Environmental information is required a Health and Safety Data Sheet can be **Safety information:** obtained from Chugoku Paints B.V.

Personal Protection advice and additional information can be obtained from the product Health and Safety Data Sheet which is available on request. The minimum safety precautions in dealing with this paint are:

- a. Observe the precautionary notices displayed on the container.
- b. Provide adequate ventilation.
- c. Avoid skin contact and inhalation of spray mist.
- d. If the product comes into contact with the skin, wash thoroughly with luke warm water and soap or suitable cleaner. If the eyes are contaminated, irrigate with water and seek medical advice immediately.
- e. Since the product contains flammable materials, keep away from sparks and open flames. No smoking
- should be permitted in the area.

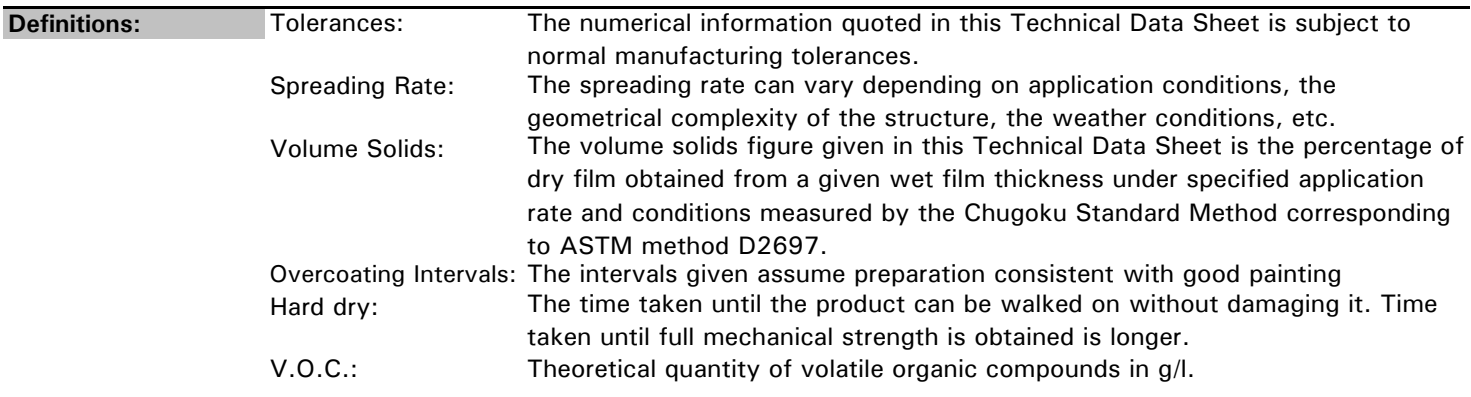

Disclaimer:

Data, specifications, directions and recommendations given in this data sheet represent test results or experience obtained under controlled or specially defined circumstances. Their accuracy, completeness or appropriateness under the actual conditions of any intended use is not guaranteed and must be determined by user Product data is subject to change without notice and automatically void two years from issue. All legal relations of Chugoku Paints B.V. will be governed by the Uniform Terms of Sale and Delivery of Chugoku Paints B.V. as last filed with the district court of Rotterdam and upon request they will be made available without charge. Chugoku Paints B.V. explicitly rejects the applicability of any General Conditions, which its contractual parties may use. Exclusive jurisdiction: competent Court in **Rotterdam** 

The Inspector will undertake to the best of their ability, to carry out assistance during application of the products delivered by Chugoku, by only rendering advice in connection with the application at site. The Inspector undertakes to carry out the project in a conscientious manner, but Chugoku and/or the Inspector will not accept any kind of liability, direct or indirect, if the project does not give the results expected. Under all circumstances, the Buyer remains responsible for the execution of the project. Any advice and/or assistance rendered by the Inspector will be subject to such (final) responsibility of the buyer, and moreover subject to the Uniform Terms of Sale and Delivery of Chugoku Paints B.V. Even when damages or delays have been caused by faults or negligence on the side of Chugoku and/or the Inspector, such will not result in any liability whatsoever of Chugoku or the Inspector. Liability of both Chugoku or the Inspector for any consequential damages is explicitly excluded.

Some products have been specially modified to adapt to specific European requirements with regard to European- pational- and local laws and requlations or with regards to specific European use requirements. As a result some physical properties in a TDS may differ from those given in the original Japanese TDS.